# Note: Apart from the marking instructions, a teacher can evaluate at his discretion.

नोट: अंकन निर्देशों के अलावा, एक शिक्षक अपने विवेकानुसार मूल्यांकन कर सकता है।

### Marking Scheme-COMPUTER SCIENCE (CPU) (SUBJECT CODE: 906)

#### Maximum Marks: 40 Time: 2:30 hours

#### General Instructions:

- i. This question paper is divided into 4 Sections A, B and C and D.
- ii. Section A consists of 1 question (10 parts -Objective Type of 1 mark each).
- iii. Section B consists of 4 questions (2-5). Each question carries 1 mark.
- iv. Section C consists of 5 questions (6-10). Each question carries 2 marks.
- v. Section D consists of 4 questions (11-14). Each question carries 4 marks. Internal choices are given in all 4 questions.

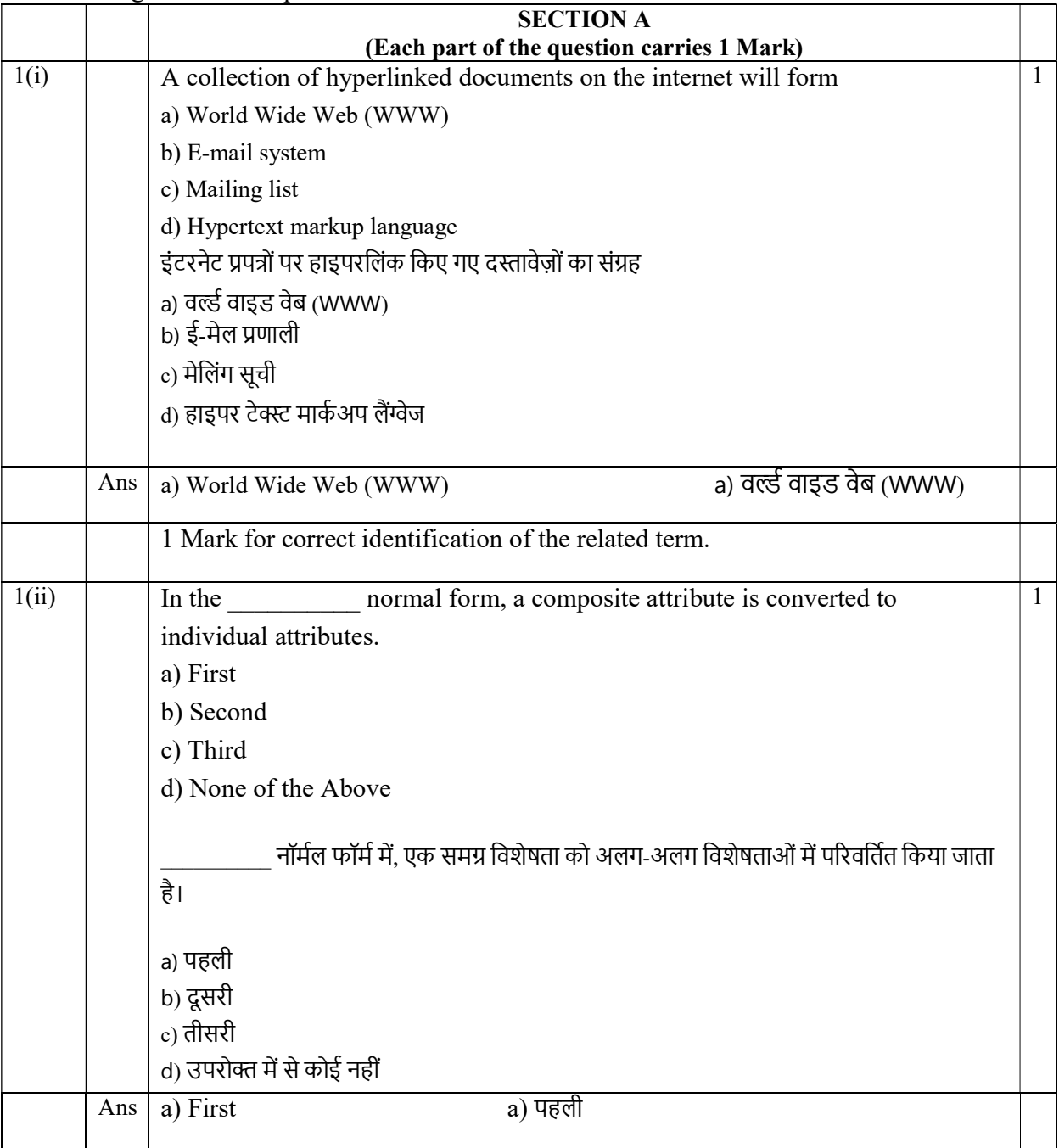

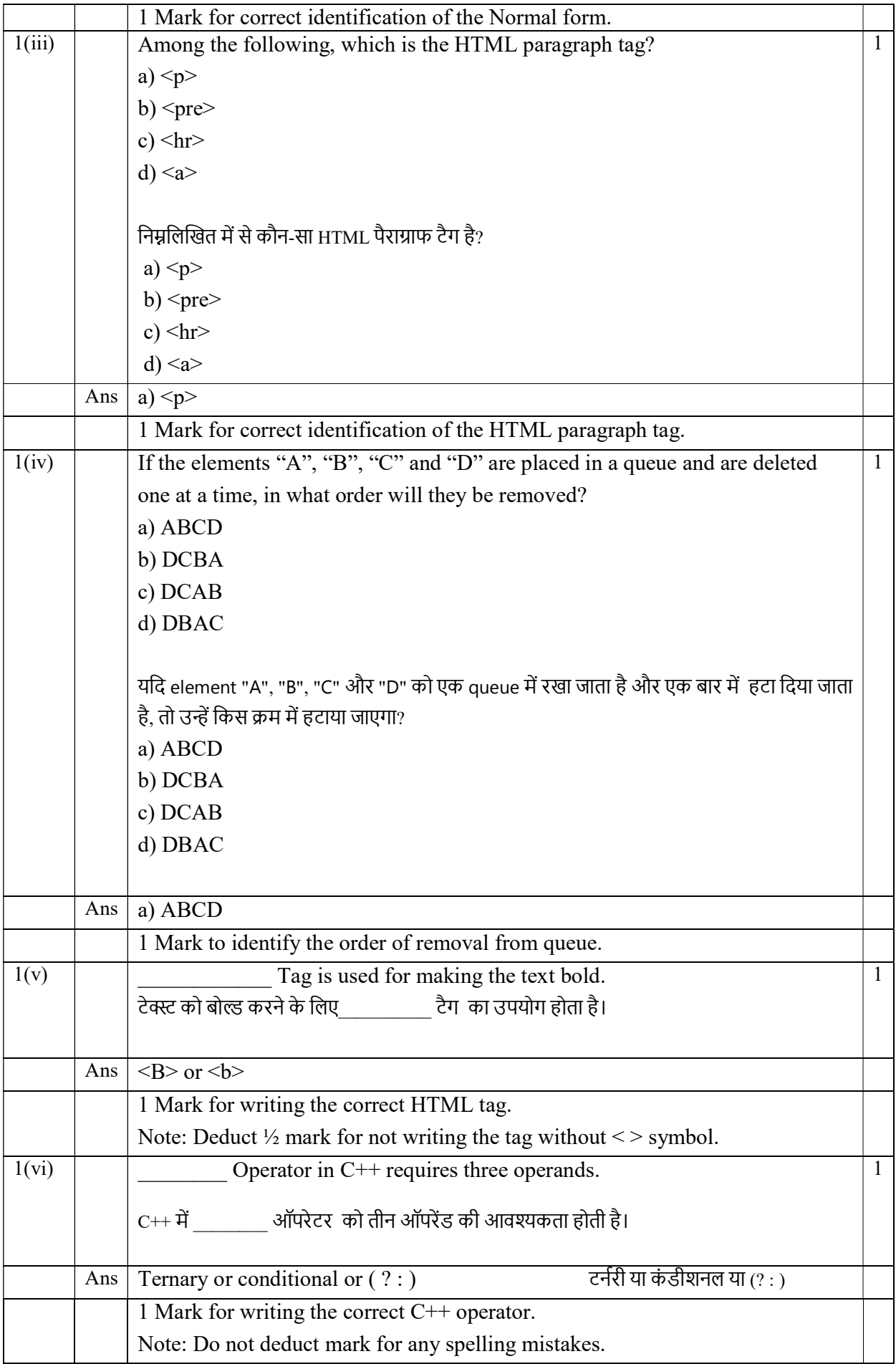

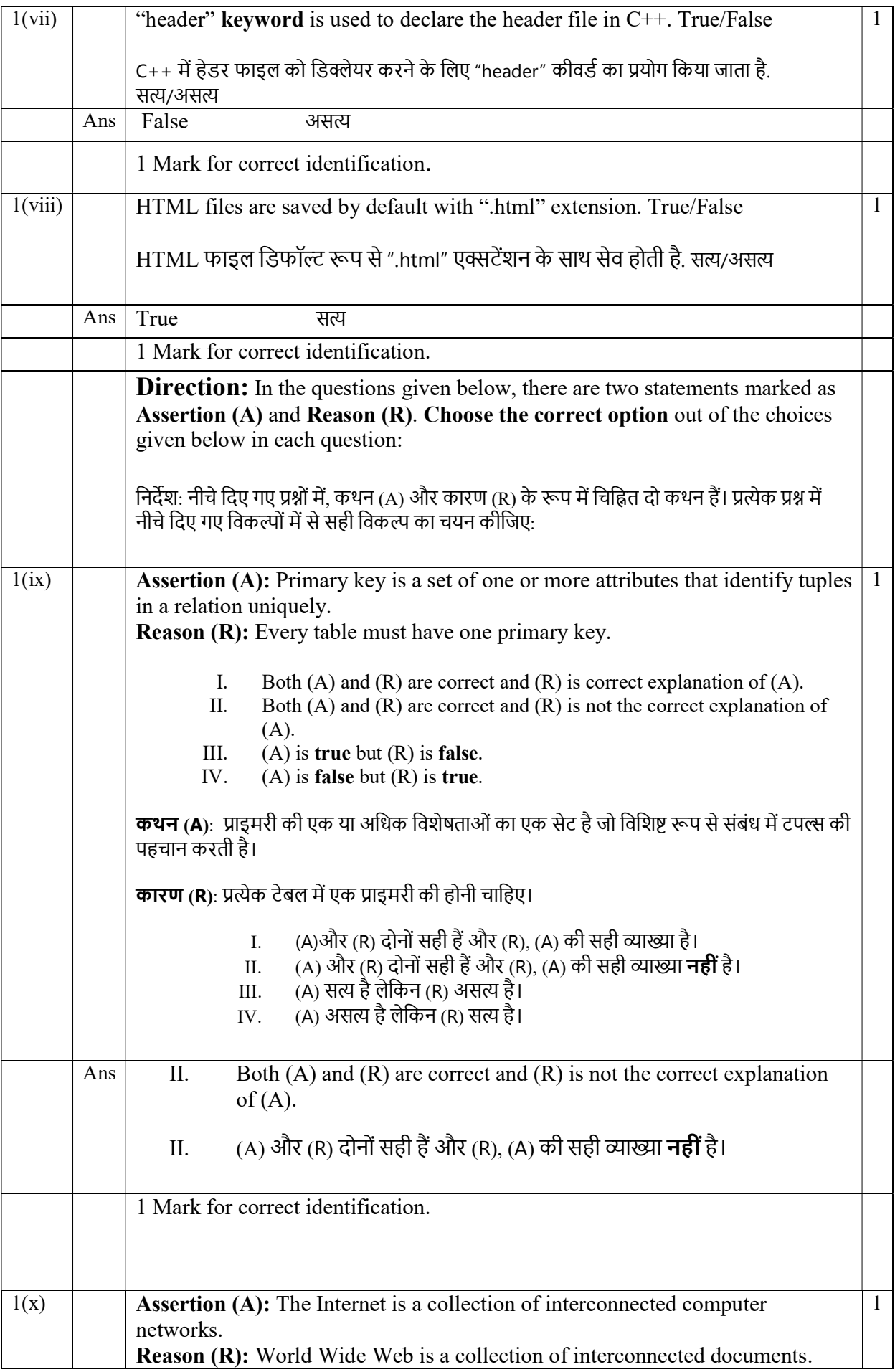

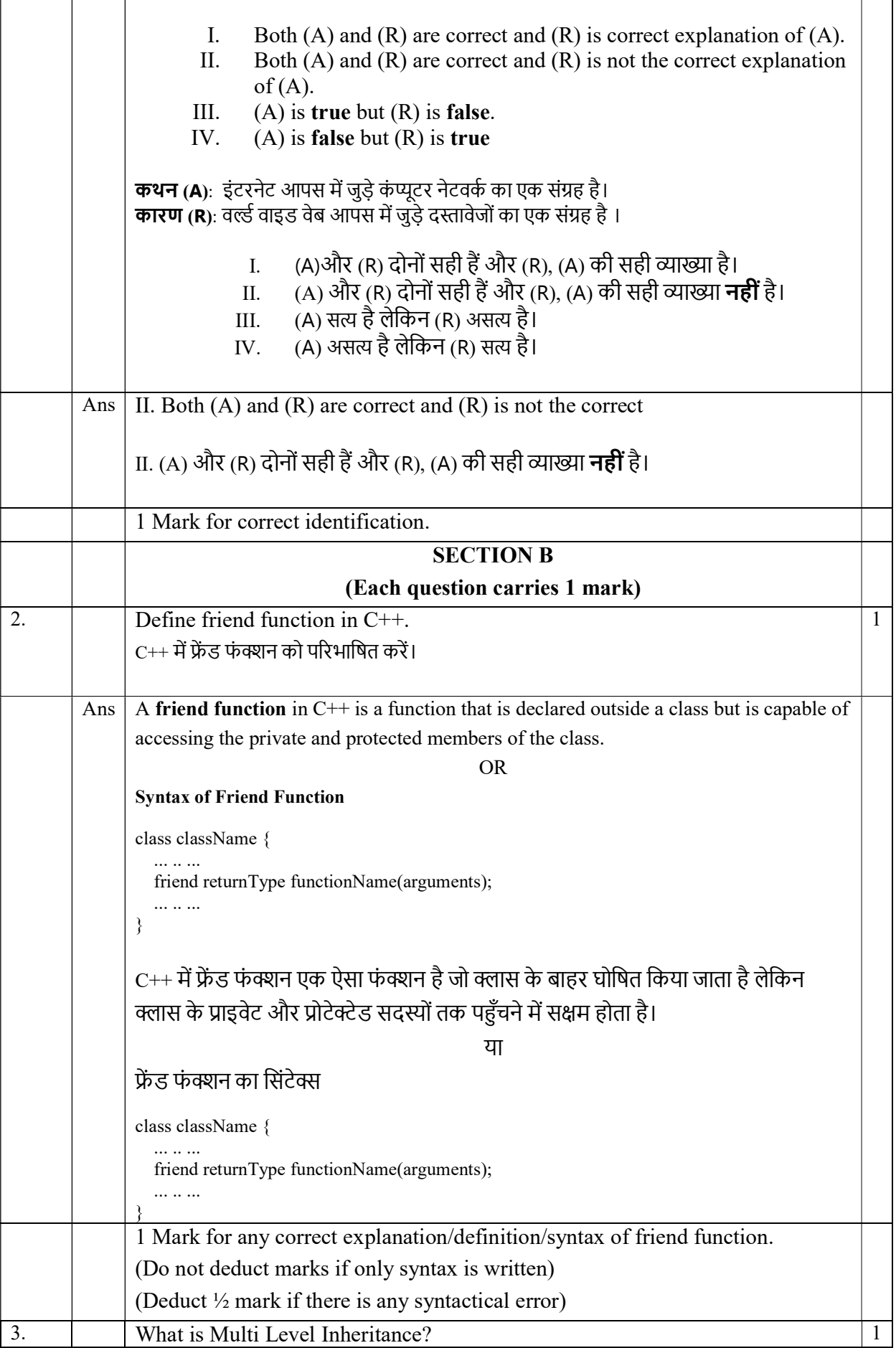

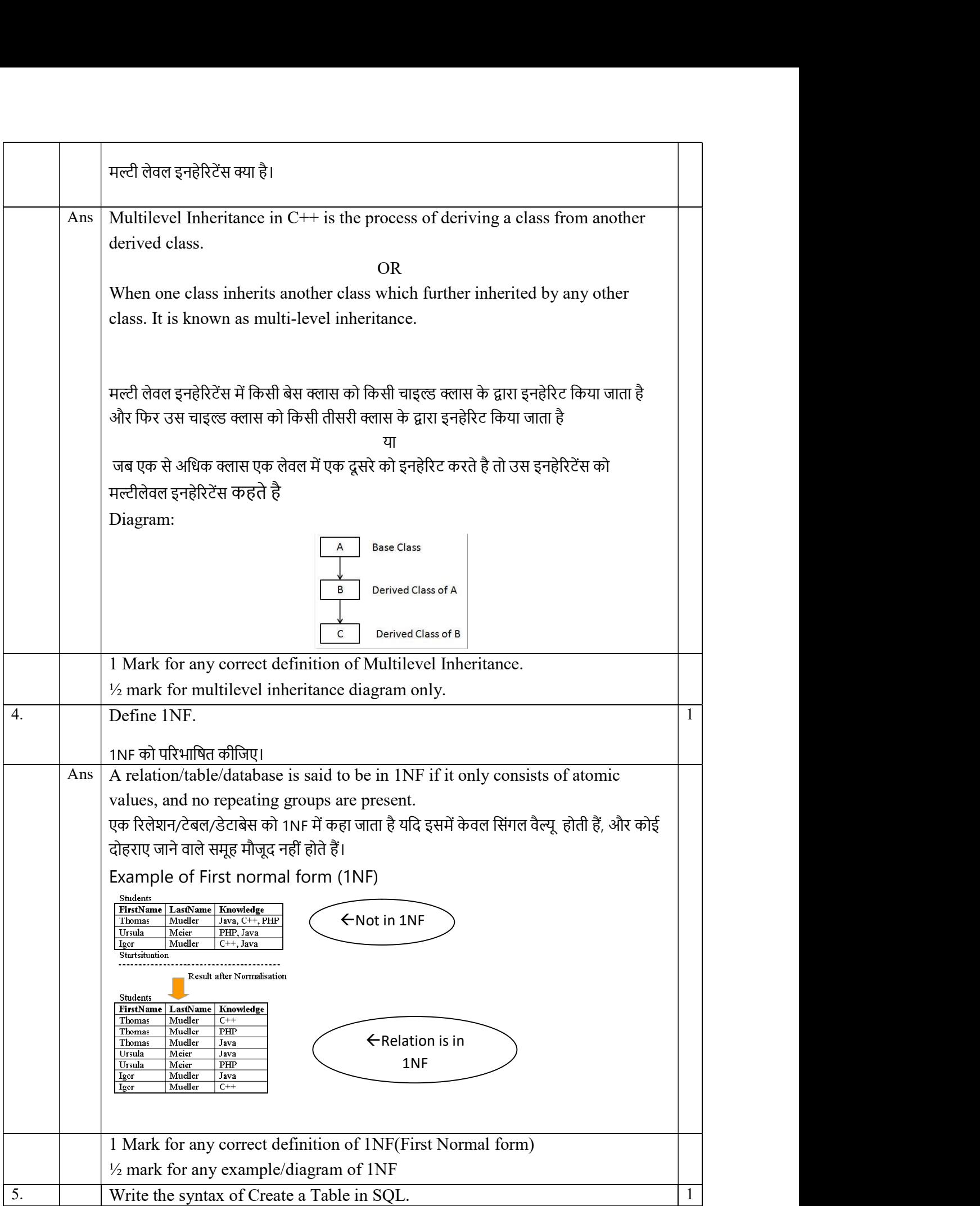

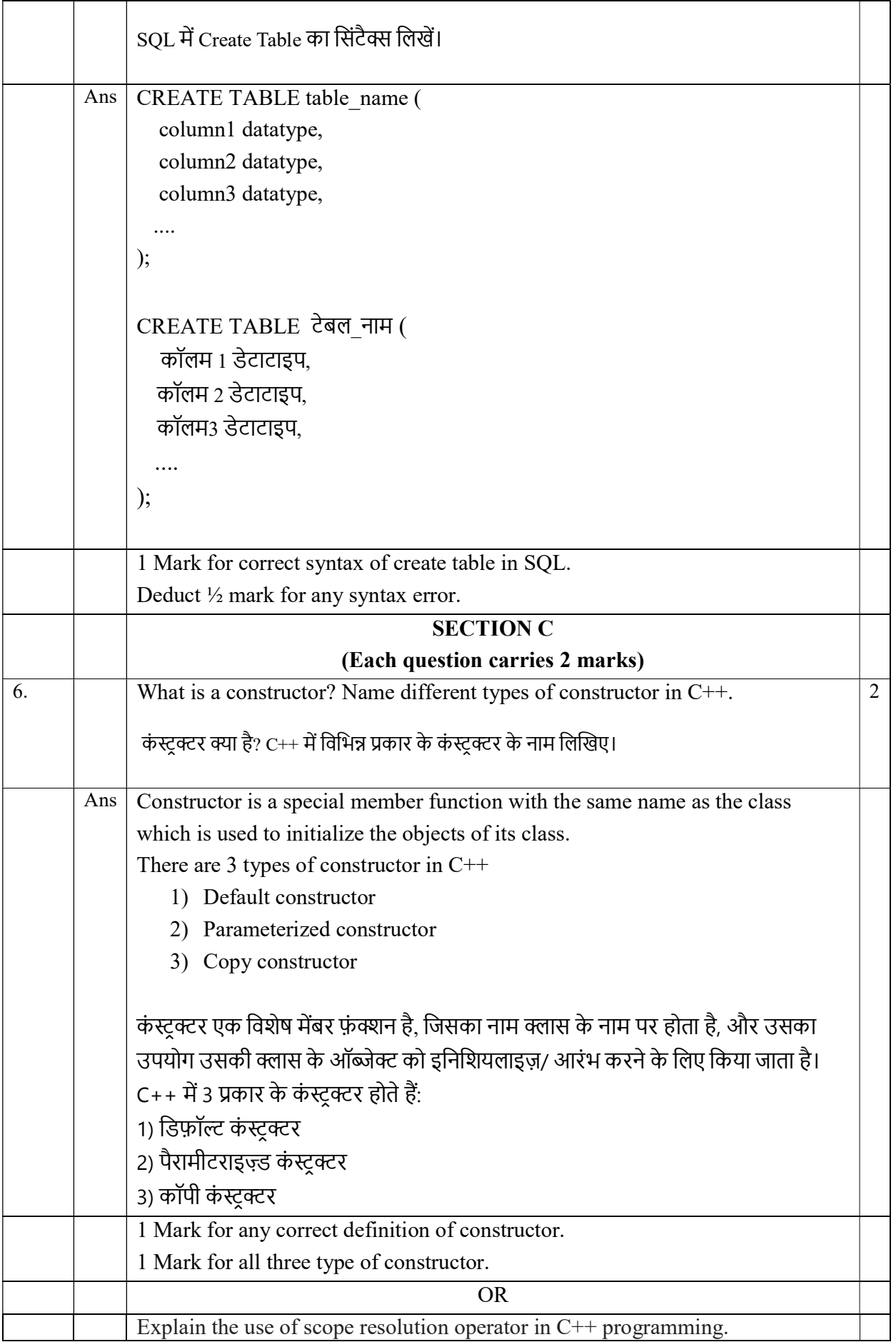

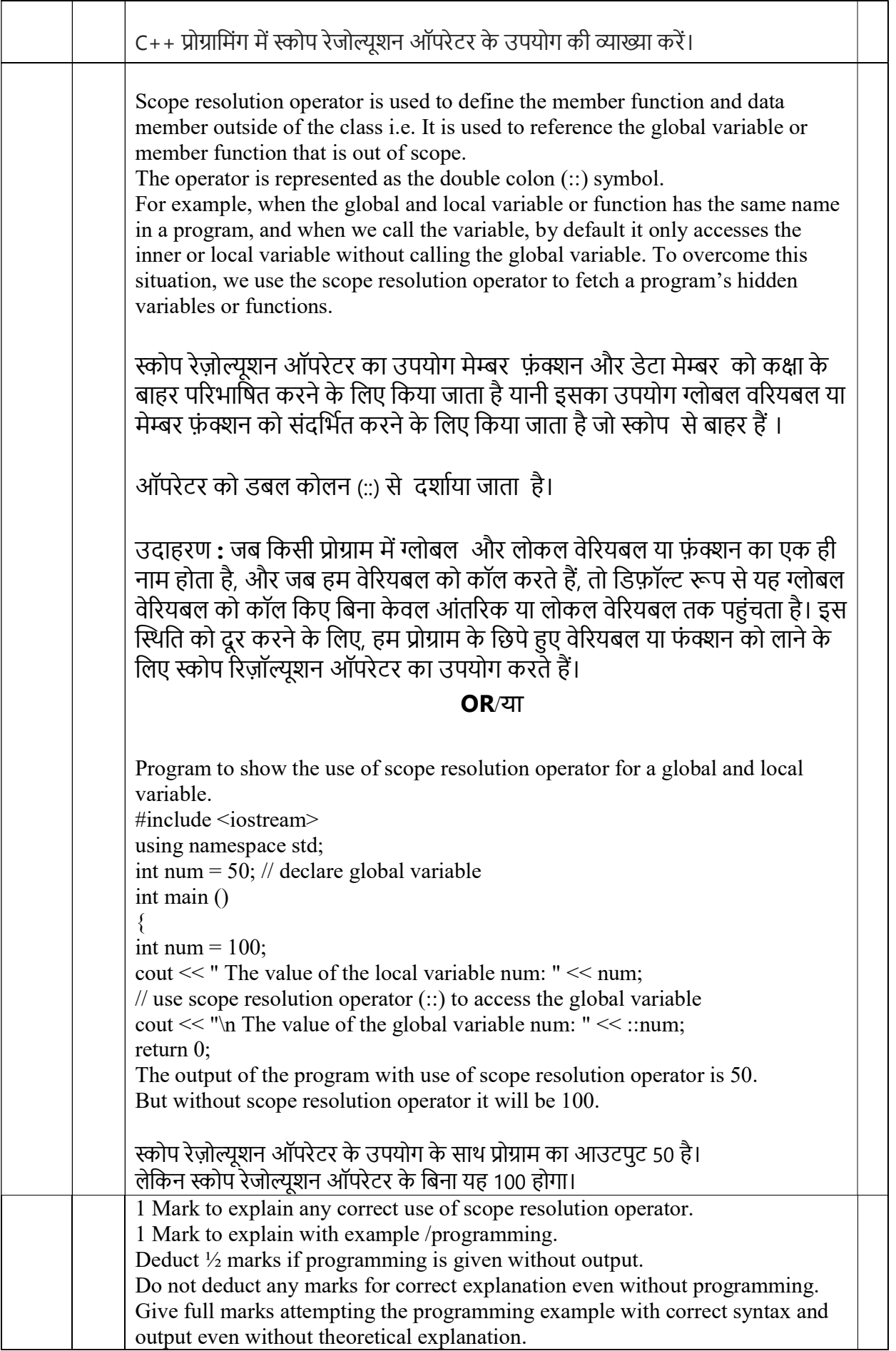

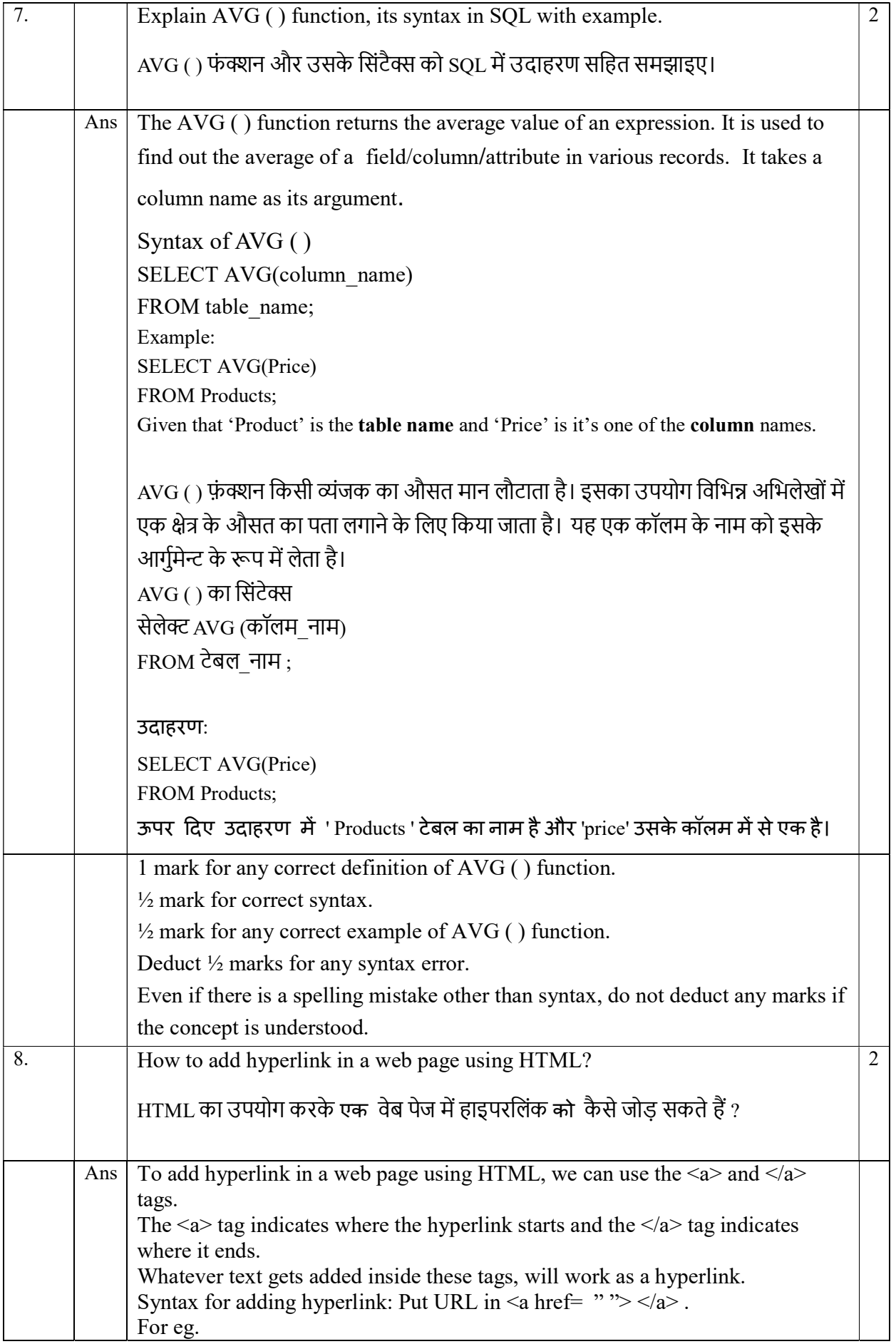

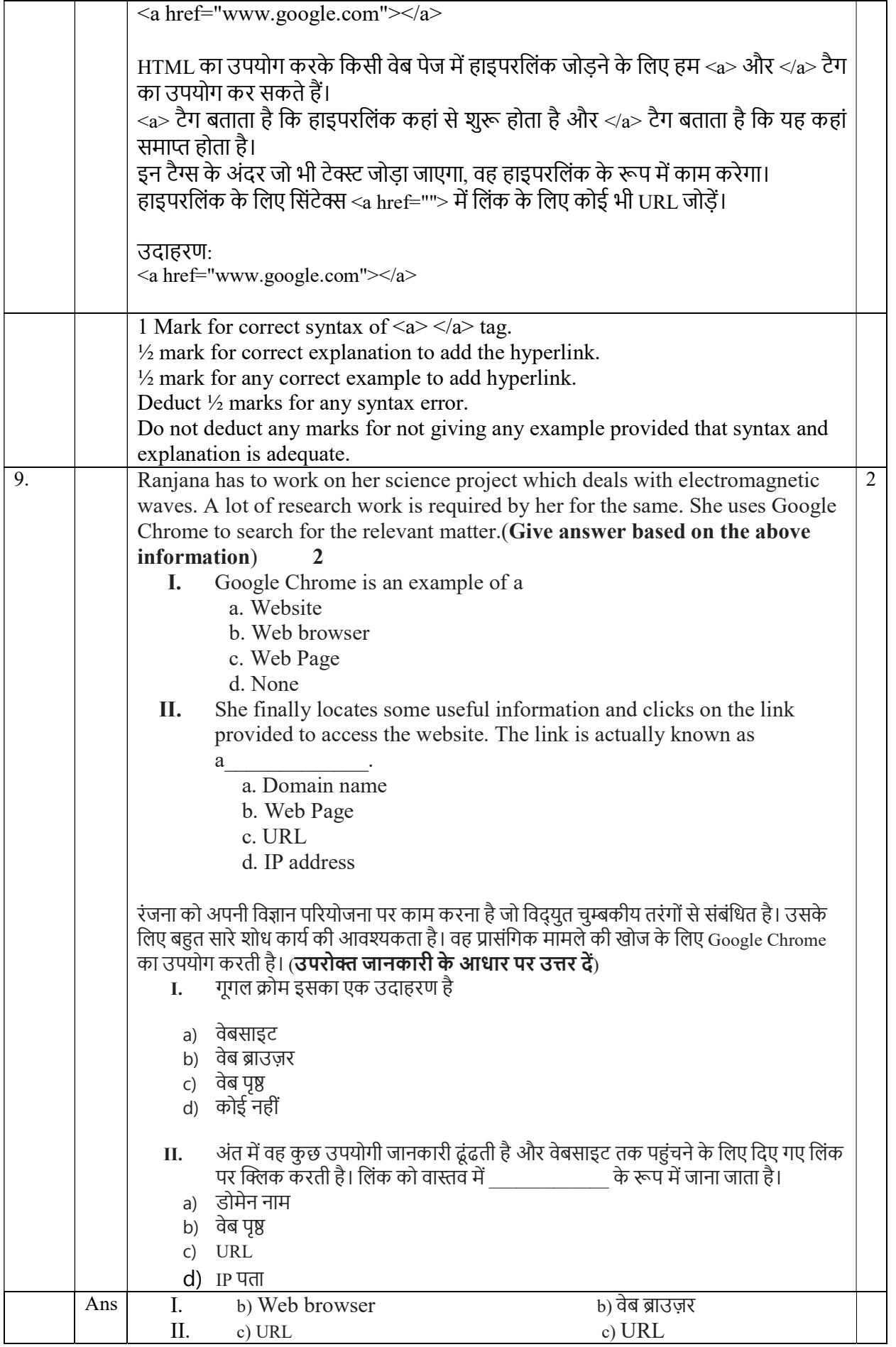

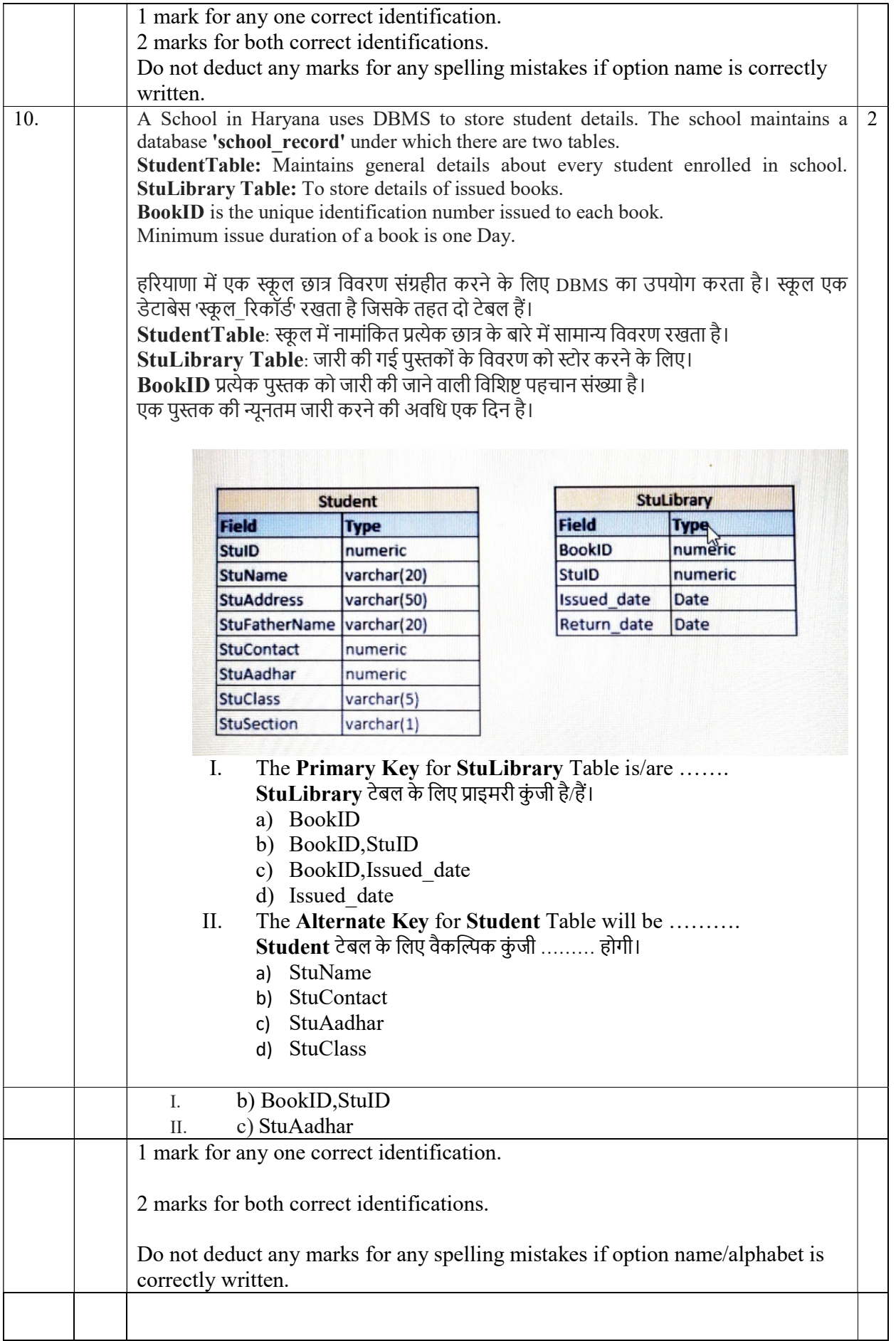

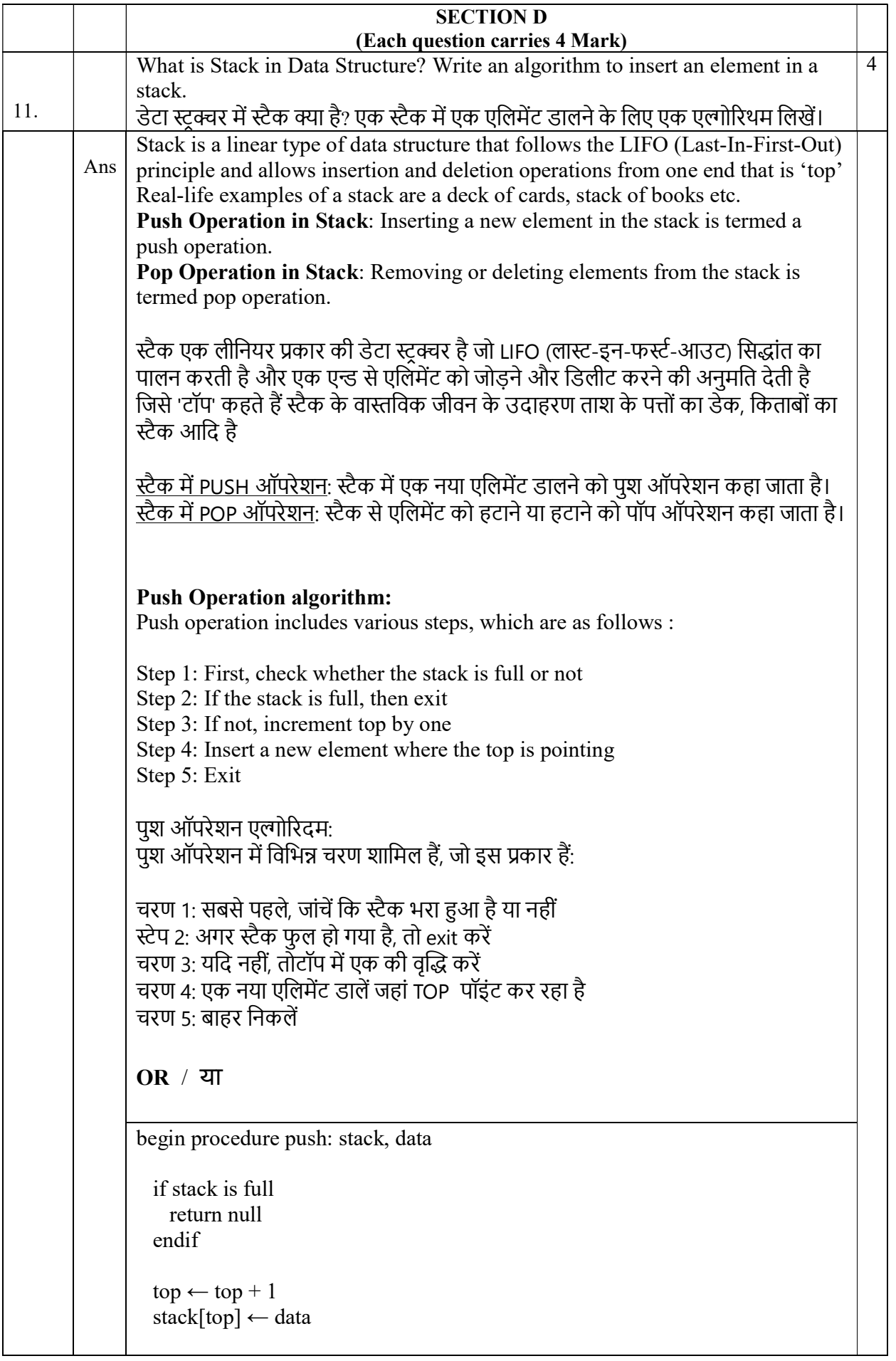

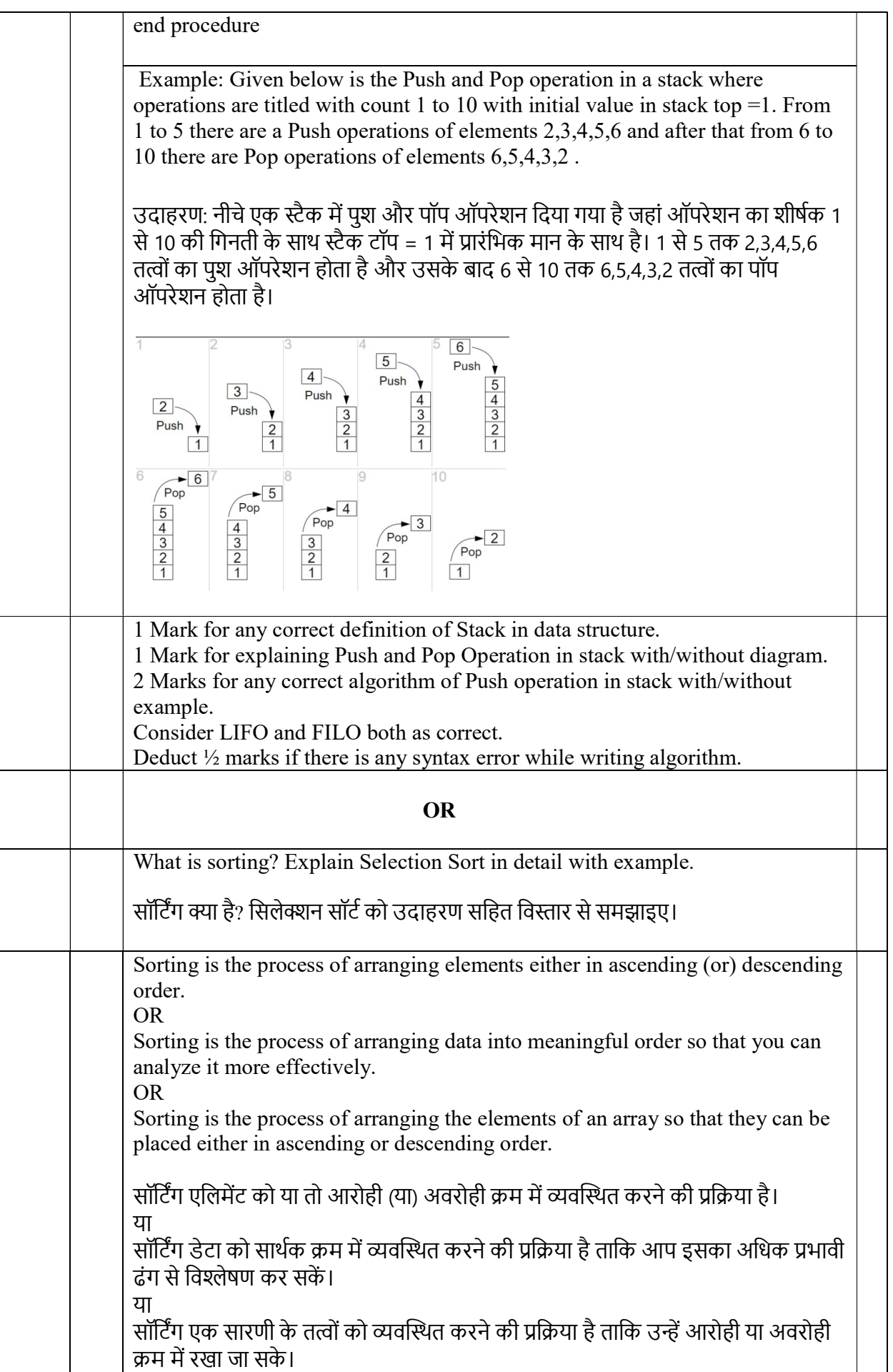

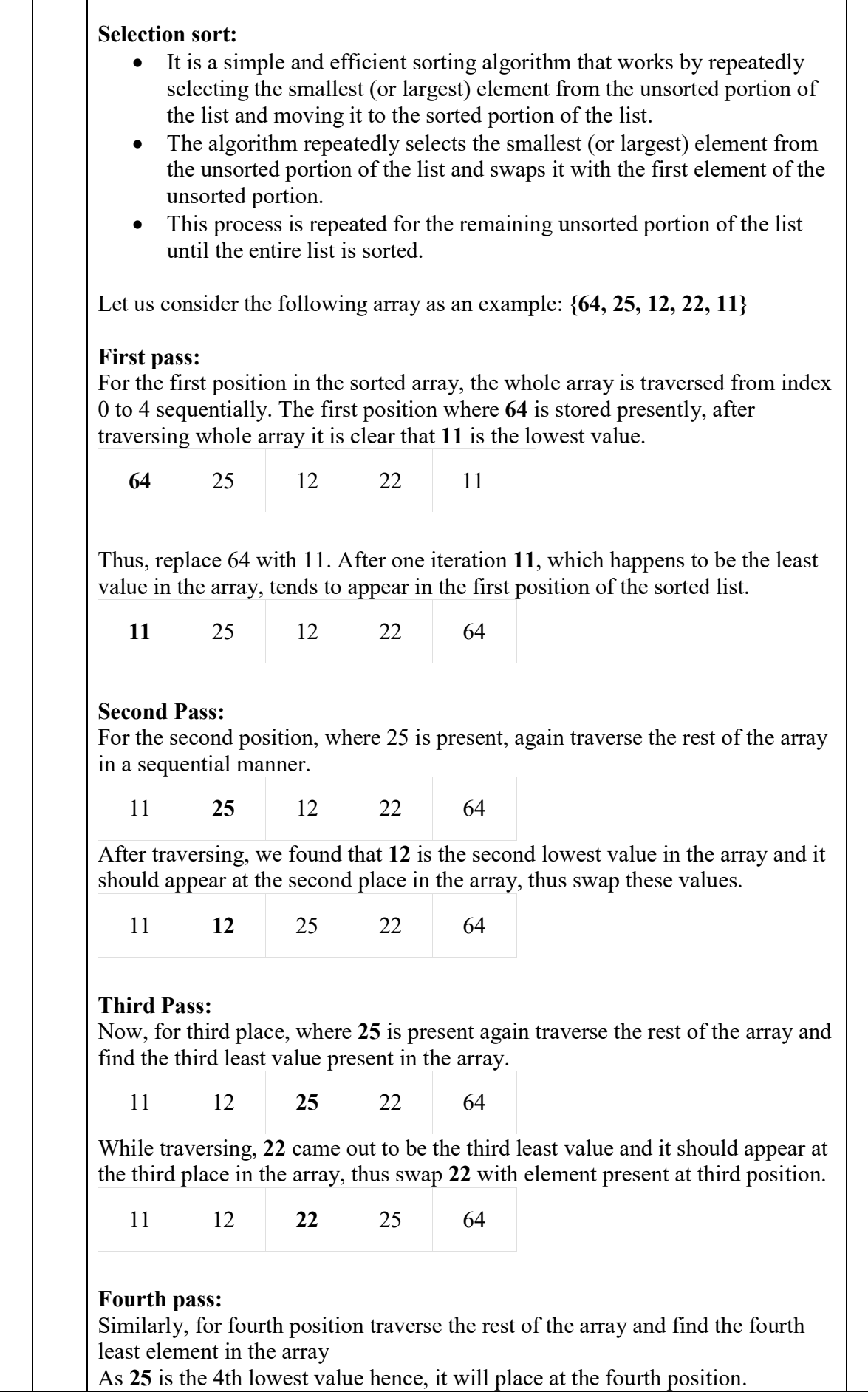

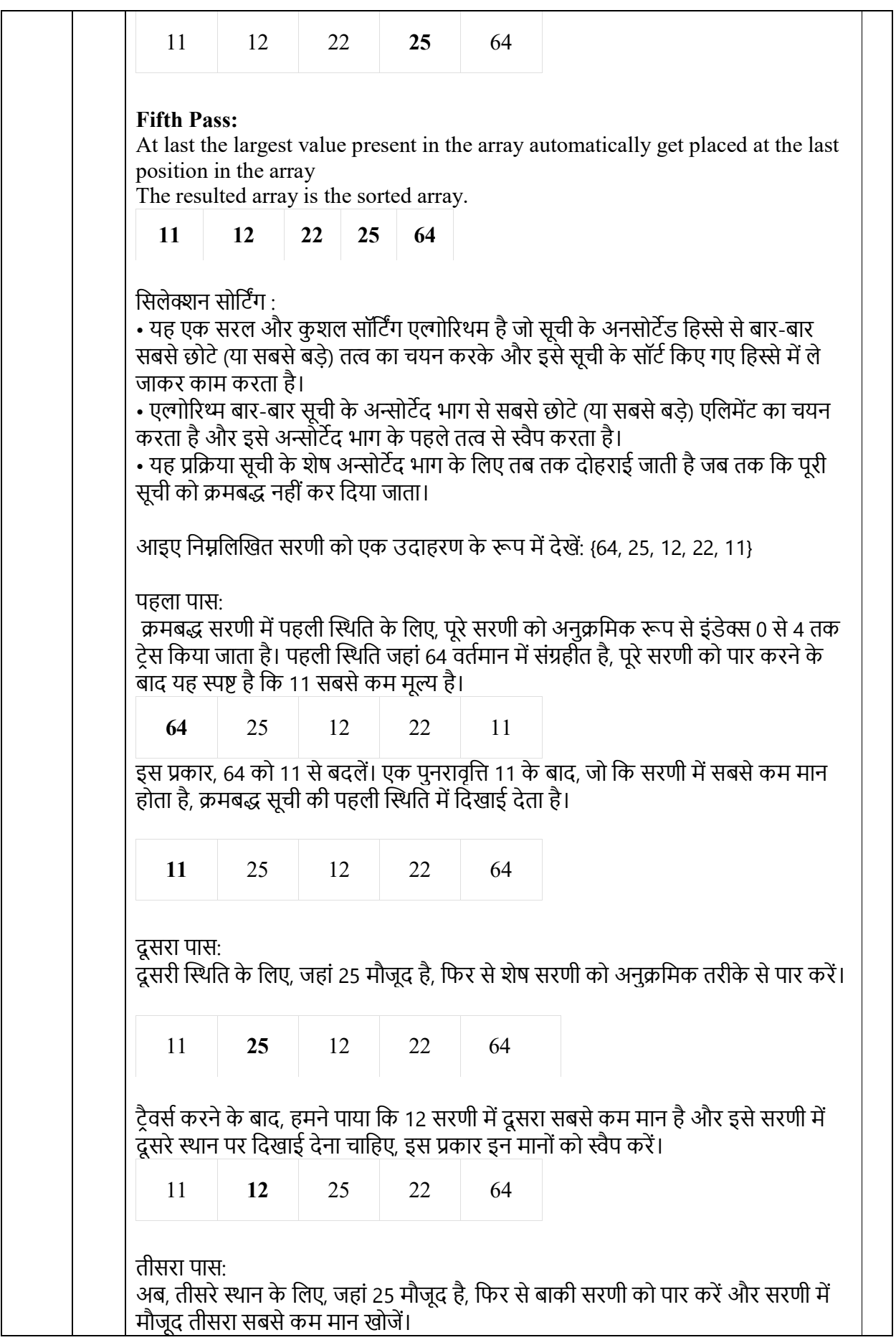

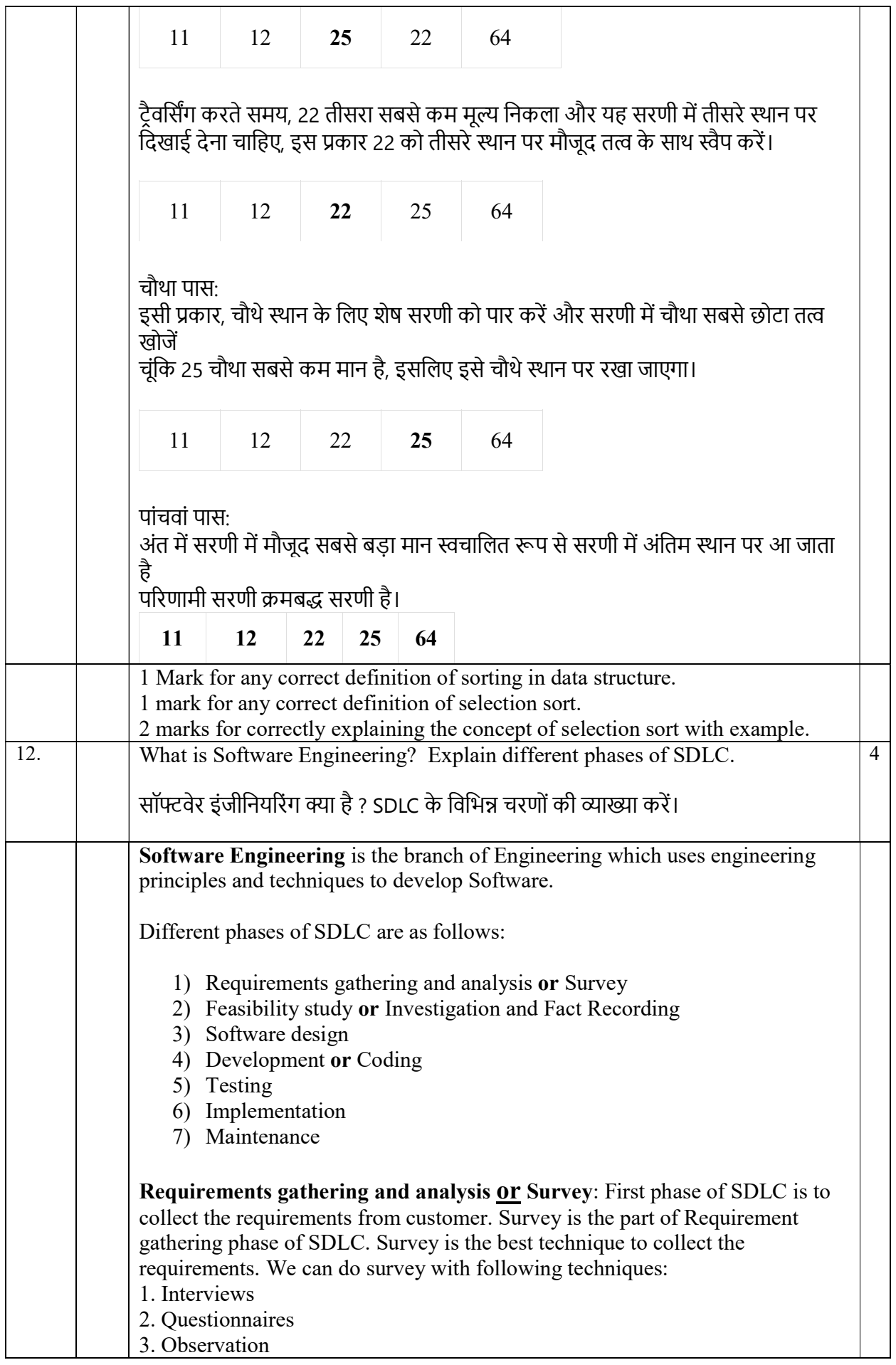

4. Sampling

Feasibility study or Investigation and fact recording: It is a part of Requirement analysis phase of SDLC. All the requirements collected through surveys are investigated in this part. Feasibility study means to check if it is possible to make the software or not. After investigation of the requirements, final facts are recorded for analysis.

Software Design: The next stage of SDLC is the Design phase. During the design phase, developers and technical architects start the highlevel design of the software and system to be able to deliver each requirement.

# Development or Coding

This phase of SDLC comes when we have gathered the requirements and when our design is ready. The software developer starts coding according to the requirements and the design.

## Testing

Testing is done before the software is delivered to customers so that the software exactly matches their requirements. Testers usually find errors or bugs in the software in this phase. There are two types of testing methods:

1. Black Box testing: The technique of testing without having any knowledge of the interior workings of the software is called black-box testing. The tester cannot see the code but only can use the software to find any bugs or errors.

2. White Box testing: White-box testing is the detailed investigation of internal workings of the code. White-box testing is also called glass testing or open-box testing. In order to perform white-box testing on an application, a tester needs to know the internal workings of the code.

## Implementation

In this phase, the system is installed to support the required function for which it is developed. It includes user notification, user training, installation of hardware, installation of software onto production computers, and integration of the system into daily work processes. This phase continues until the system is operating in production in accordance with the defined user requirements.

## Maintenance

The maintenance phase of the SDLC occurs after we have delivered the software to the customers. Maintenance of software can include software upgrades or any error or bug fixing which the customer finds.

सॉफ्टवेयर इंजीनियरिंग इंजीनियरिंग की वह शाखा है जो सॉफ्टवेयर विकसित करने के लिए इंजीनियरिंग सिद्धांतों और तकनीकों का उपयोग करती है। <u>SDLC के विभिन्न चरण इस प्रकार हैं:</u> ————————————————————<br>1) आवश्यकताएँ एकत्र करना और विश्लेषण या सर्वे 2) फिजिबिलिटी अध्ययन या जांच और फैक्ट रिकॉर्डिंग

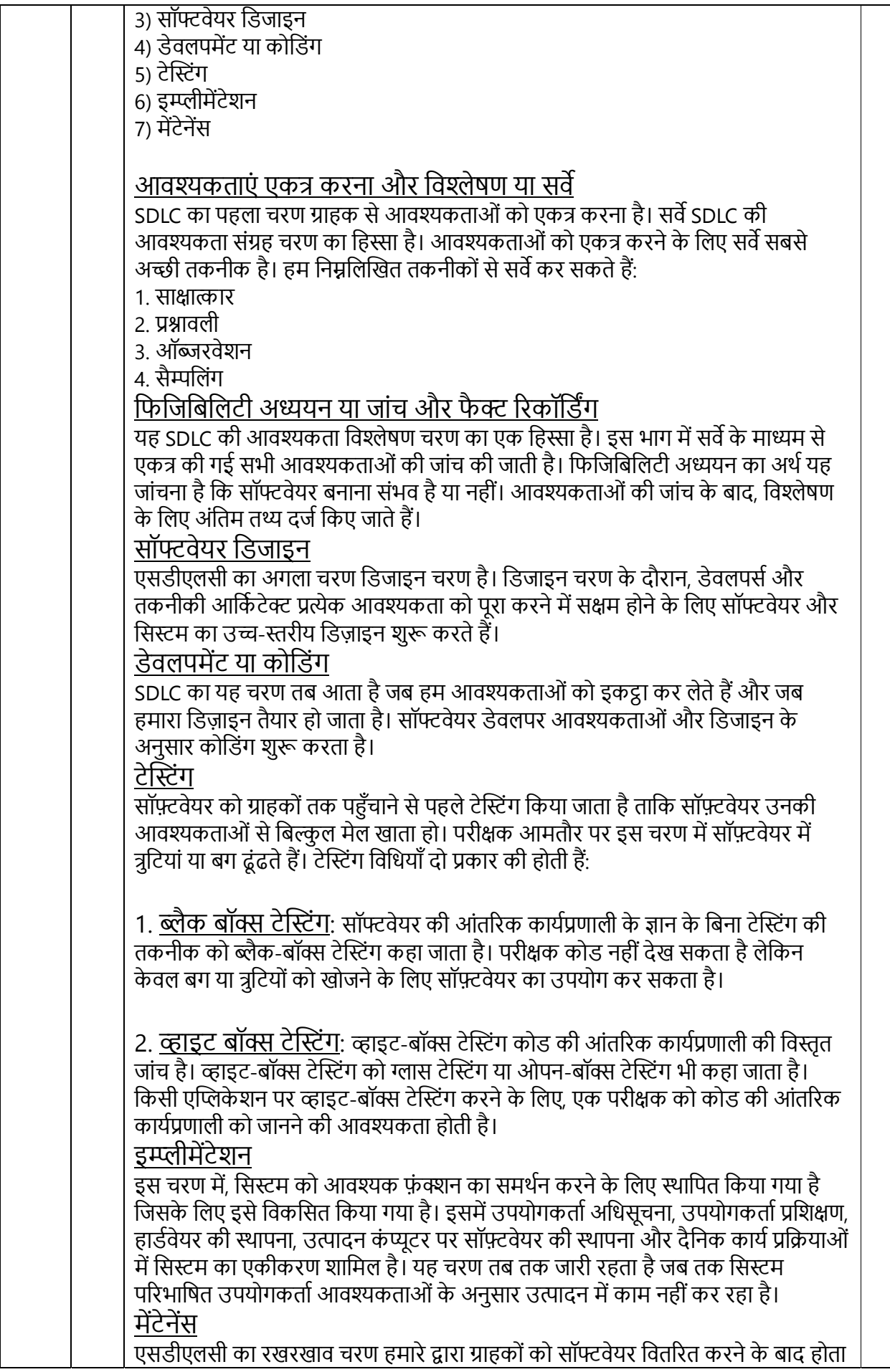

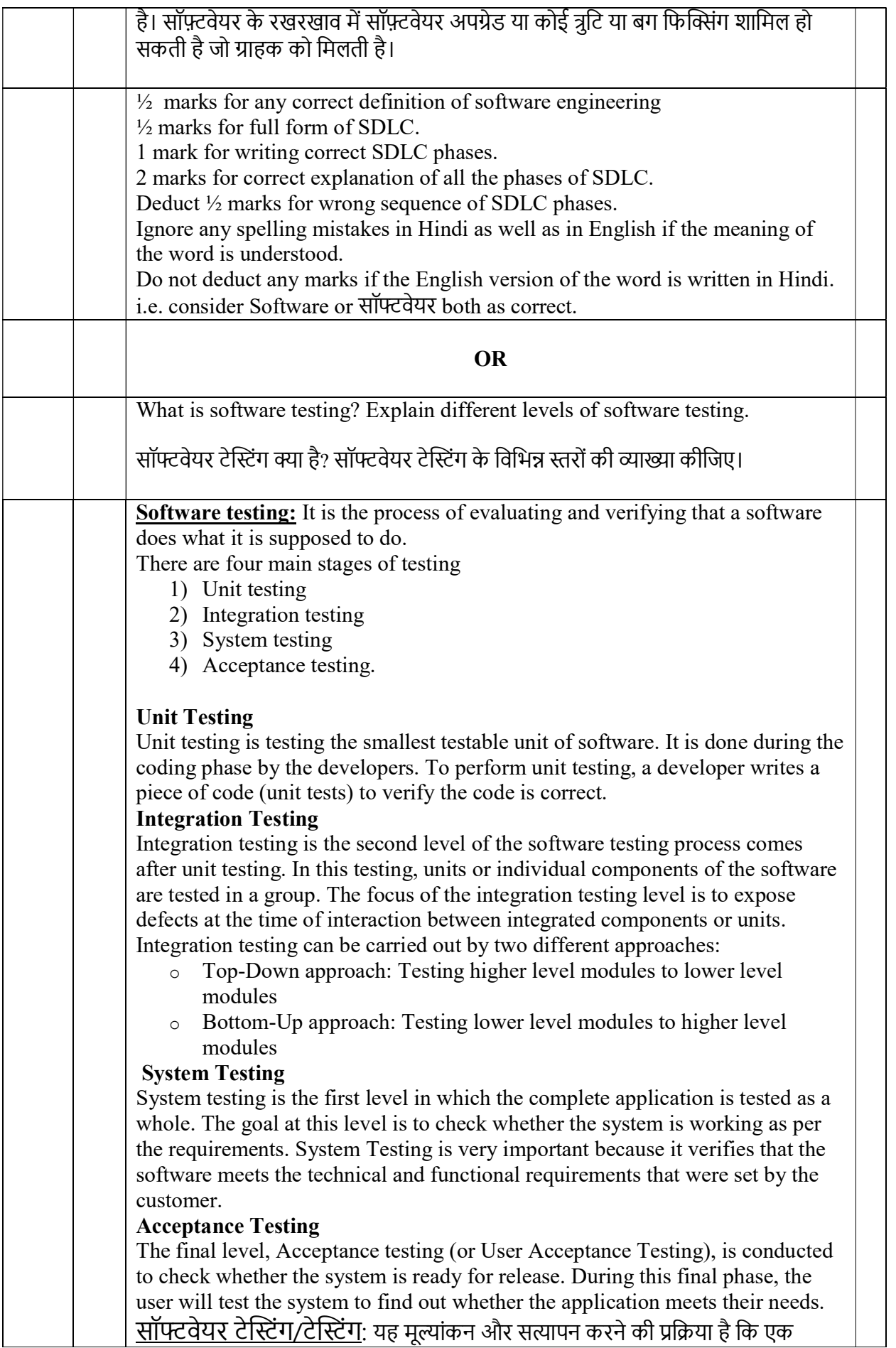

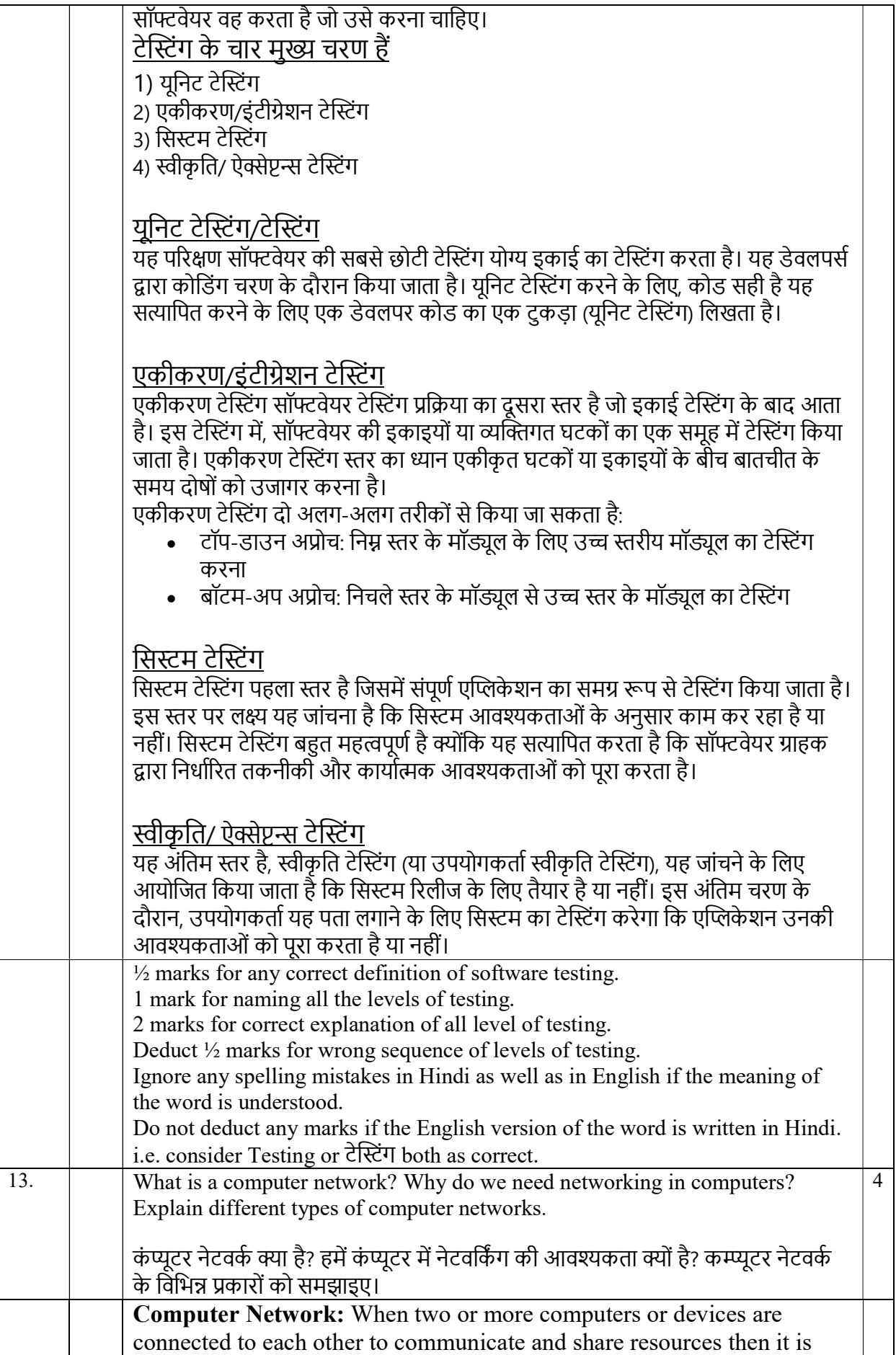

![](_page_19_Picture_423.jpeg)

![](_page_20_Picture_173.jpeg)

![](_page_21_Picture_244.jpeg)

मेम्बरऔर फंक्शन को प्राप्त कर सकता है।

इनहेरिटेंस का वास्तविक जीवन उदाहरण: एक बच्चे को अपने माता-पिता से गुण और विशेषताएं विरासत में मिलती हैं, जैसे रंग, ऊंचाई, वजन आदि।

इनहेरिटेंस 5 प्रकार के होते हैं जो इस प्रकार हैं:

1) िसंगल िवरासत

2) मल्टीपल इनहेरिटेंस

3) मल्टी लेवल इनहेरिटेंस

4) हिरारिकल इनहेरिटेंस

5) हाइब्रिड इनहेरिटेंस

Single Inheritance: In this inheritance, a single class inherits the properties of a base class. All the data members of the base class are accessed by the derived class according to the visibility mode (i.e., private, protected, and public). सिंगल इनहेरिटेंस: इस इनहेरिटेंस में. एक सिंगल क्लास बेस क्लास के गुणों को प्राप्त करता है। बेस क्लास के सभी डेटा सदस्यों को विसिबिलिटी मोड (यानी प्राइवेट, प्रोटेक्टेड और पब्लिक) के अनुसार डीराईव्ड क्लास द्वारा एक्सेस किया जाता है।

![](_page_22_Picture_9.jpeg)

Multiple Inheritance: The inheritance in which a class can inherit or derive the characteristics of multiple classes, or a derived class can have over one base class, is known as Multiple Inheritance. The derived class can derive the joint features of all these classes and the data members of all the base classes. मल्टीपल इनहेरिटेंस: वह इनहेरिटेंस जिसमें एक क्लास कई क्लास की विशेषताओं को प्राप्त कर सकती है, या एक डीराईव्ड क्लास में एक से अधिक बेस क्लास हो सकती हैं, मल्टीपल इनहेरिटेंस के रूप में जानी जाती है। डीराईव्ड क्लास इन सभी क्लास की संयुक्त विशेषताओं और सभी बेस क्लास के डेटा सदस्यों को प्राप्त कर सकती है।

![](_page_22_Figure_11.jpeg)

Multilevel Inheritance: The inheritance in which a class can be derived from another derived class is known as Multilevel Inheritance. Suppose there are three classes A, B, and C. B is the base class that is derived from class A. Now, C is the class that is derived from class B. This makes class B, the base class for class C but is the derived class of class A. This scenario is known as the Multilevel Inheritance.

मल्टीलेवल इनहेरिटेंस: वह इनहेरिटेंस जिसमें एक क्लास किसी अन्य डीराईव्ड क्लास से प्राप्त की जा सकती है, मल्टी लेवल इनहेरिटेंस के रूप में जानी जाती है। मान लीजिए कि तीन क्लास A, B और C हैं। B एक क्लास है जो क्लास A से प्राप्त होती है। अब, C वह क्लास है जो क्लास B से प्राप्त होती है। क्लास B, क्लासC के लिए बेस क्लास है लेकिन क्लास A की डीराईव्ड क्लास है। इसे मल्टीलेवल इनहेरिटेंस के रूप में जाना जाता है।

![](_page_23_Figure_1.jpeg)

Hierarchical Inheritance: The inheritance in which a single base class inherits multiple derived classes is known as the Hierarchical Inheritance. This inheritance has a tree-like structure since every class act as a base class for one or more child classes.

हिरारिकल इनहेरिटेंस: वह इनहेरिटेंस जिसमें एक सिंगल बेस क्लास कई डीराईव्ड क्लास से गुणों को प्राप्त करती है, उसे हिरारिकल इनहेरिटेंस कहा जाता है। इस इनहेरिटेंस में एक पेड़ जैसी संरचना होती है क्योंकि प्रत्येक क्लास एक या अधिक क्लास के लिए बेस क्लास के रूप में कार्य करती है।

![](_page_23_Figure_4.jpeg)

Hybrid Inheritance: As the name suggests, is the combination of two or more types of inheritances. For example, the classes in a program are in such an arrangement that they show both single inheritance and hierarchical inheritance at the same time. Such an arrangement is known as the Hybrid Inheritance. हाइब्रिड इनहेरिटेंस: जैसा कि नाम से पता चलता है, दो या अधिक प्रकार की इनहेरिटेंस का संयोजन है। उदाहरण के लिए, एक प्रोग्राम में क्लास ऐसी व्यवस्था में हैं कि वे एक ही समय में सिंगल इनहेरिटेंस और मल्टीपल इनहेरिटेंस दोनों दिखाते हैं। ऐसी व्यवस्था को हाइब्रिड इनहेरिटेंस के रूप में जाना जाता है।

![](_page_23_Figure_6.jpeg)

![](_page_24_Picture_160.jpeg)

![](_page_25_Picture_144.jpeg)